## **Final Paper Submission Guidelines**

## Step 1: Log in to EasyChair

- First go to the link <a href="https://easychair.org/conferences/?conf=ic3g2016">https://easychair.org/conferences/?conf=ic3g2016</a>
- Log in to your EasyChair account.

| To use EasyChair, yo | u should <b>allow y</b> |     |
|----------------------|-------------------------|-----|
|                      |                         | our |
|                      |                         |     |
|                      |                         |     |
|                      |                         |     |
|                      |                         |     |
|                      |                         |     |
|                      | ccount                  |     |

## Andrewsmith6253Step 2: How to submit the abstract

- Click on "New Submission" tab
- You can view your previous submission details as follows.
- Click on "update file" in right hand top corner.

| t to <b>change</b><br>t corner. | 5 IC3G 2016<br>bmission 5                                                  | Easy                                                                                                    | Chair                                                                                                    |                                                                                                    |                                                                                        | ſ                                                                                                    |                                                                                                    |
|---------------------------------|----------------------------------------------------------------------------|----------------------------------------------------------------------------------------------------|----------------------------------------------------------------------------------------------------|----------------------------------------------------------------------------------------------------|----------------------------------------------------------------------------------------|----------------------------------------------------------------------------------------------------|----------------------------------------------------------------------------------------------------|
| t to <b>change</b><br>t corner. |                                                                            |                                                                                                    |                                                                                                    |                                                                                                    |                                                                                        |                                                                                                    |                                                                                                    |
|                                 | ed to processing<br>to see informati                                       | your s                                                                                                    | ubmission                                                                                                    | you should cor                                                                                                    |                                                                                        |                                                                                                    | <u>Update inform.</u><br><u>Update author</u><br><u>Update file</u><br><u>Withdraw</u>                                                                                                    |
| Pap                             | er 5                                                                       |                                                                                                    |                                                                                                    |                                                                                                    |                                                                                        |                                                                                                    |                                                                                                    |
| Abstract for                    | IC3G 2016                                                                  |                                                                                                    |                                                                                                    |                                                                                                    |                                                                                        |                                                                                                    |                                                                                                    |
| n                               |                                                                            |                                                                                                    |                                                                                                    |                                                                                                    |                                                                                        |                                                                                                    |                                                                                                    |
| C3G<br>2016<br>abstract         |                                                                            |                                                                                                    |                                                                                                    |                                                                                                    |                                                                                        |                                                                                                    |                                                                                                    |
| Civil Enginee                   | ring, Geotherma                                                            | al Ener                                                                                                    | gy                                                                                                    |                                                                                                    |                                                                                        |                                                                                                    |                                                                                                    |
| un 10, 07:0                     | 7 GMT                                                                      |                                                                                                    |                                                                                                    |                                                                                                    |                                                                                        |                                                                                                    |                                                                                                    |
|                                 |                                                                            | A                                                                                                    | uthors                                                                                                    |                                                                                                    |                                                                                        |                                                                                                    |                                                                                                    |
| ast name                        | email                                                                      |                                                                                                    | country                                                                                                    | organization                                                                                                    | Web site                                                                               | corresponding?                                                                                                    |                                                                                                    |
| mith                            |                                                                            | .com                                                                                                    | Australia                                                                                                    | ABCD                                                                                                    |                                                                                        | 1                                                                                                    |                                                                                                    |
|                                 | Pap<br>bstract for<br>C3G<br>016<br>bstract<br>ivil Enginee<br>un 10, 07:0 | Paper 5<br>bstract for IC3G 2016<br>3<br>33G<br>016<br>bstract<br>ivil Engineering, Geotherma<br>in 10, 07:07 GMT<br>ist name email | Paper 5<br>bstract for IC3G 2016<br>33G<br>016<br>bstract<br>ivil Engineering, Geothermal Ener<br>in 10, 07:07 GMT<br>Au<br>ist name email | Paper 5<br>bstract for IC3G 2016<br>33G<br>016<br>bstract<br>ivil Engineering, Geothermal Energy<br>in 10, 07:07 GMT<br>Authors<br>st name email country | bstract for IC3G 2016<br>C<br>C<br>C<br>C<br>C<br>C<br>C<br>C<br>C<br>C<br>C<br>C<br>C | Paper 5         bstract for IC3G 2016         3G         13G         016         bstract         ivil Engineering, Geothermal Energy         In 10, 07:07 GMT    Stantame email country organization Web site | Paper 5         bstract for IC3G 2016         0         33G         016         bstract         ivil Engineering, Geothermal Energy         In 10, 07:07 GMT             Authors    st name email country organization Web site corresponding? |

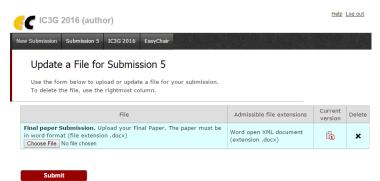

- Your submission will be updated and an email notification will be also sent to your registered email address.

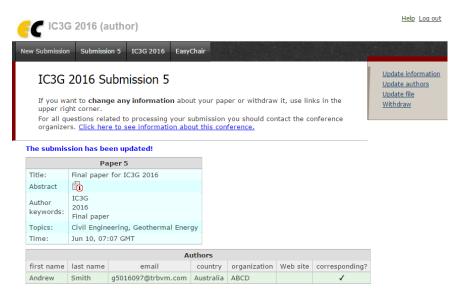